# **ANNIE - Support #18589**

# **Configure /cvmfs/annie.opensciencegrid.org**

12/18/2017 09:41 AM - Arthur Kreymer

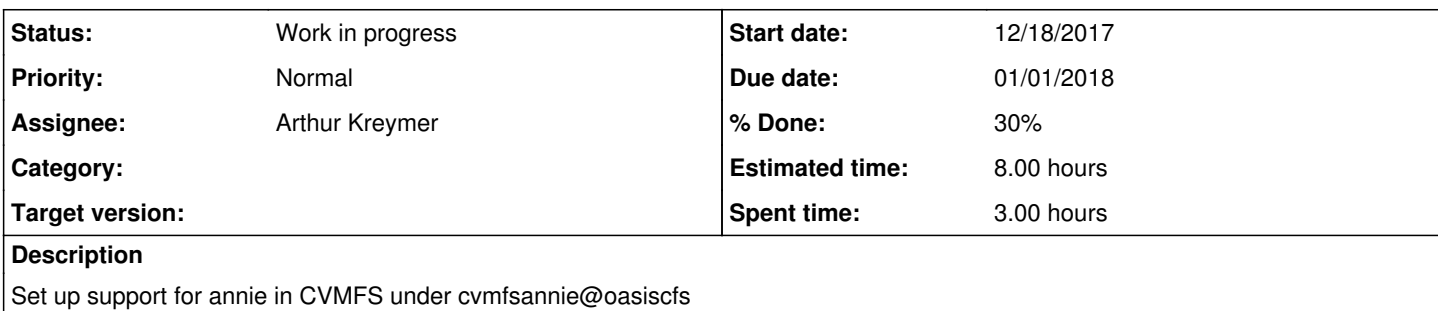

## **History**

#### **#1 - 12/18/2017 09:48 AM - Arthur Kreymer**

I added logging of access to cymfsannie@oasiscfs in log/login.log, cloned from minos. This includes an shrc alias in case a user wants their own aliases under shrc/<user>

I will add etiras, mmalek, moslaher to the .k5login once we get access to that file.

I am prototyping an rsync2CVMFS script to rsync from /annie/app/scripts to CVMFS. Needs some work.

Propogation of CVMFS to /cvmfs on OSG is work in progress, see RITM0632835

### **#2 - 12/19/2017 09:48 AM - Arthur Kreymer**

2017-12-18 16:21:21 CST - Hyun Kim (Additional comments)

The new repo is ready.

Before you start using it, please read the following 2 URLs' very carefully to use your cvmfs repo in a very discreet fashion.

<http://cernvm.cern.ch/portal/filesystem/maintain-repositories> <http://cernvm.cern.ch/portal/filesystem/repository-limits>

### **#3 - 12/19/2017 09:51 AM - Arthur Kreymer**

I have made a small update and verified this on the fnpctest1 OSG node.

```
REPO=annie.opensciencegrid.org
CFS=/cvmfs/annie.opensciencegrid.org
```
cvmfs\_server transaction \${REPO}

cp \${CFS}/test \${CFS}/README

```
cvmfs_server publish ${REPO}
Using auto tag 'generic-2017-12-19T15:22:52Z'
Processing changes...
Setting repository TTL to 240s
Waiting for upload of files before committing...
Committing file catalogs...
Serialized committing of file catalogs...
Exporting repository manifest
Tagging annie.opensciencegrid.org
Flushing file system buffers
Signing new manifest
Remounting newly created repository revision
```
-rw-rw-r-- 1 cvmfsannie cvmfsannie 21 Dec 19 09:22 README

Verification, [kreymer@fnpctest1.fnal.gov](mailto:kreymer@fnpctest1.fnal.gov) It took about 8 minutes for this small change to be visible on clients.

CFS=/cvmfs/annie.opensciencegrid.org

while  $[ \cdot ]$  -r "\${CFS}/README" ] ; do sleep 60 ; done ; date ; ls -l \${CFS} Tue Dec 19 15:30:01 UTC 2017 total 2 -rw-rw-r-- 1 cvmfs cvmfs 21 Dec 19 15:22 README -rw-r--r-- 1 cvmfs cvmfs 55 Dec 13 21:07 new\_repository -rw-rw-r-- 1 cvmfs cvmfs 21 Dec 13 21:23 test CFS=/cvmfs/annie.opensciencegrid.org while  $[ \cdot ]$  -r "\${CFS}/README" ] ; do sleep 60 ; done ; date ; ls -l \${CFS} Tue Dec 19 15:30:01 UTC 2017 total 2 -rw-rw-r-- 1 cvmfs cvmfs 21 Dec 19 15:22 README -rw-r--r-- 1 cvmfs cvmfs 55 Dec 13 21:07 new\_repository -rw-rw-r-- 1 cvmfs cvmfs 21 Dec 13 21:23 test

# **#4 - 02/02/2018 02:15 AM - Arthur Kreymer**

*- % Done changed from 10 to 30*

I have expanded the .k5login to have other people, now that we can do this.

[etiras@FNAL.GOV](mailto:etiras@FNAL.GOV) [mmalek@FNAL.GOV](mailto:mmalek@FNAL.GOV) [moflaher@FNAL.GOV](mailto:moflaher@FNAL.GOV) [msanchez@FNAL.GOV](mailto:msanchez@FNAL.GOV) [wetstein@FNAL.GOV](mailto:wetstein@FNAL.GOV)

#### **#5 - 03/10/2018 07:55 AM - Arthur Kreymer**

I have added Steven Gardiner and Ben Richards to the .k5login for [cvmfsannie@oasiscfs.fnal.gov](mailto:cvmfsannie@oasiscfs.fnal.gov)

#### date ; cat .k5login

Sat Mar 10 07:47:31 CST 2018 brichard@FNAL.GOV etiras@FNAL.GOV gardiner@FNAL.GOV kreymer@FNAL.GOV mmalek@FNAL.GOV moflaher@FNAL.GOV msanchez@FNAL.GOV wetstein@FNAL.GOV

I have added them to the Watch list of this Issue